# **Activity 7 3 Tolerances Answer Key**

Recognizing the pretentiousness ways to get this book **Activity 7 3 Tolerances Answer Key** is additionally useful. You have remained in right site to start getting this info. acquire the Activity 7 3 Tolerances Answer Key colleague that we meet the expense of here and check out the link.

You could buy lead Activity 7 3 Tolerances Answer Key or acquire it as soon as feasible. You could speedily download this Activity 7 3 Tolerances Answer Key after getting deal. So, once you require the books swiftly, you can straight get it. Its consequently agreed easy and fittingly fats, isnt it? You have to favor to in this proclaim

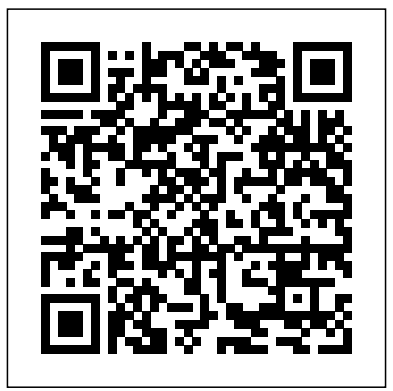

**7.3 Tolerances activity explained - YouTube**

Introduction to Engineering Design Activity 7.3 Tolerances – Page 1. Activity 7.3 Tolerances. Procedure. Study the drawings below to identify specified tolerances. Highlight each dimension that has a tolerance associated with it using something like a highlight marker. Identify the type of tolerance in each highlighted example

by labeling each tolerance dimension with one of the following: limit dimensions, unilateral tolerance, or bilateral tolerance.

#### **7 3 a tolerances modified | Engineering Tolerance ...**

Activity 7 3 Tolerances Answer Key Eventually, you will completely discover a supplementary experience and talent by spending more cash. nevertheless when? get you agree to that you require to acquire those all needs in the same way as having significantly cash?

# **7.3 activity - Blogger**

Activity 7.3 Tolerances. Introduction. The term variation describes the degree to which an object or idea differs from others of the same type or from a standard. Examples of variation are everywhere you look.

### Activity 7.3 Tolerances

Enjoy the videos and music you love, upload original content, and share it all with friends, family, and the world on YouTube.

Activity 7 3 Tolerances Answer Key Activity 7.3.B Indicating Tolerances in Inventor Introduction You can edit dimensions and include tolerances in both a part file and a drawing file. For now, we will simply add tolerances to the drawing (not the part). One approach is to simply change the dimension text to include the tolerance. However, it is not possible to add stacked text.

Activity 7 3 Tolerances Answer Key u1.sparksolutions.co

View Activity\_7\_3\_Answer\_Key from SCIENCE 101 at Greenville High School, Greenville. Use the data in the table to

calculate the cost of the following products in U.S. dollars. To solve, divide the Activity 7 3 Answer Key - Use the data in the table to  $\overline{\phantom{a}}$ 

Read Online Activity 7 3 Tolerances Answer Key the adjustable rocker arm represented in the drawing above. An axle is to pass through the smallest hole. The manufacturer is considering buying bar stock for the axle that is manufactured according to the following drawing using the same general tolerances as those specified on the Rocker Arm Drawing. 7 3 a

7 3 a tolerances (1) | Engineering Tolerance | Technology ... 7.3 Tolerances activity explained 7-3 Tolerances CRYPTO CLASS: KIRA NETWORK | DECENTRALIZED NETWORK ENABLING MARKET ACCESS TO INTERCHAIN ECOSYSTEM How I Tricked My Brain To Like Doing Hard Things (dopamine detox) Code.org Lesson 14.11 Challenge A - Visibility Conditionals Tutorial - Unit 3 CS DiscoveriesThis Year in F1 2020 – A Season Review The 4 Secrets To STAY HEALTHY Until 100+ YEARS OLD! | Peter Attia \u0026 Lewis Howes The Fight for the Soul of Seattle | A KOMO News

Documentary Module 3 lesson 6 Writing a reflection Resistor Color Code Chart Tutorial Review - PhysicsNumerical problems on fit and tolerances Dopamine Detox: How to Reset Your Mind How To Reset Your Mind: Dopamine Detox How Afghanistan defeated the Soviet Union | DW **Documentary** 15 Psychological Facts That Will Blow Your Mind!resistor color code, how to read axial lead resistors Electronics resistor color code explained for 4 or 5 bands How to Test Capacitors with and without using Multimeter Reading Resistor Chart Values - The Learning Circuit How to choose tolerance value for the dimension: Engineering Limits \u0026 Tolerance5 Lessons To Live By - Dr. Wayne Dyer (Truly Inspiring) How to Read a Resistor How To GET Your Life Back Together - Dopamine Fast You aren't at the mercy of your emotions -- your brain creates them | Lisa Feldman Barrett Science 7 Quarter 1 Module 2 Lesson 3 Why you should tolerate intolerable ideas | Nadine Strossen | Big Think The 7 secrets of the greatest speakers in history | Richard Greene |

TEDxOrangeCoast

Are GMOs Good or Bad? Genetic Engineering \u0026 Our Food Engineering Journal-Allen Sam Activity 7. 3 Tolerances Procedure. 1. Consider the adjustable rocker arm represented in the drawing above. An axle is to pass through the smallest hole. The manufacturer is considering buying bar stock for the axle that is manufactured according to the following drawing using the same general tolerances as those specified on the Rocker Arm Drawing.

Activity 7 3 Tolerances Answer Key givelocalsjc.org

PLTW IED 7.3 Tolerances Part 1. Solo Survival: How to Survive Alone in the Wilderness for 1 week --Eastern Woodlands - Duration: 34:07. Tom McElroy-Wild Survival Recommended for you

Activity 7 3 Tolerances Answer Key test.enableps.com

Get Free Activity 7 3 Tolerances Answer Key Activity 7 3 Tolerances Answer Key Eventually, you will unconditionally discover a new experience and achievement by spending more cash. still when? get you bow to that you require to acquire those all needs behind having significantly cash? Why don't you try to acquire something basic in the beginning?

Activity 7 3 Tolerances Answer

View the powerpoint 7.3.A Tolerances.pptx, which explains the following definitions. Tolerance = Upper limit – lower limit Types of Specific Tolerance: Limit Dimensions: upper and lower values are specified Bilateral Tolerance: ± Unilateral Tolerance: variation in only one direction (larger or smaller) Activity 7 3 Tolerances Answer Key steadfastinsurance.co.za Day 15 Intro to Engineering Allen Sam 7-3-18 Activities 7.3 and 7.4 7.3 Tolerances 1. Study the drawings below to ...

## **IED 7.3 Tolerances Part 1**

Activity 7.3 Tolerances. Introduction. The term . variation. describes the degree to which an object or idea differs from others of the same type or from a standard. Examples of variation are everywhere you look. When you see yourself in the mirror, you notice the left side of your face is not exactly the same as the right side. There is a variation.

Activity 7 3 Tolerances Answer Key - e13 **Components** 

Read Free Activity 7 3 Tolerances Answer Key Happy that we coming again, the supplementary store that this site has. To resolution your curiosity, we find the money Tolerances.pptx, which explains the for the favorite activity 7 3 tolerances answer key compilation as the different today. This is a compilation that will acquit yourself you even extra to pass thing. Activity 7.3 Tolerances - Weebly Bookmark File PDF Activity 7 3 Tolerances Answer Key Procedure. Study the drawings below to identify specified tolerances. Highlight each dimension that has a tolerance associated with it using something like a highlight marker. Identify the type of tolerance in each highlighted example by labeling each tolerance dimension with one

Activity 7 3 Tolerances Answer Key -

#### ox-on.nu

Download File PDF Activity 7 3 Tolerances Answer Key tolerances in both a part file and a drawing file. For now, we will simply add tolerances to the drawing (not the part). One approach is to simply change the dimension text to include the tolerance. However, it is not possible to add stacked text. Activity 7.3 Tolerances - Weebly

Activity 7.3 Tolerances - madison-

#### lake.k12.oh.us

Activity 7 3 Tolerances Answer Key - oxon.nu View the powerpoint 7.3.A following definitions. Tolerance = Upper limit – lower limit Types of Specific Tolerance: Limit Dimensions: upper and lower values are specified Bilateral Tolerance: ± Unilateral Tolerance: variation in only one direction (larger or smaller)

# **Activity 7 3 Tolerances Answer Key bitofnews.com**

Activity 7.3 Tolerances Introduction The term variation describes the degree to which an object or idea differs from others of the same type or from a standard.

## **Activity 7.3 Tolerances - Georgetown ISD**

activity 7 3 tolerances answer key is available in our book collection an online access to it is set as public so you can download it instantly. Our books collection hosts in multiple countries, allowing you to get the most less latency time to download any of our books like this one. Merely said, the activity 7 3 tolerances answer key is

universally compatible with any devices to read